# **Xml Processing With Python With Cd Rom**

Thank you unquestionably much for downloading **xml processing with python with cd rom**.Most likely you have knowledge that, people have look numerous period for their favorite books in the same way as this xml processing with python with cd rom, but stop up in harmful downloads.

Rather than enjoying a good ebook next a mug of coffee in the afternoon, instead they juggled in imitation of some harmful virus inside their computer. **xml processing with python with cd rom** is handy in our digital library an online right of entry to it is set as public consequently you can download it instantly. Our digital library saves in multipart countries, allowing you to acquire the most less latency period to download any of our books afterward this one. Merely said, the xml processing with python with cd rom is universally compatible later than any devices to read.

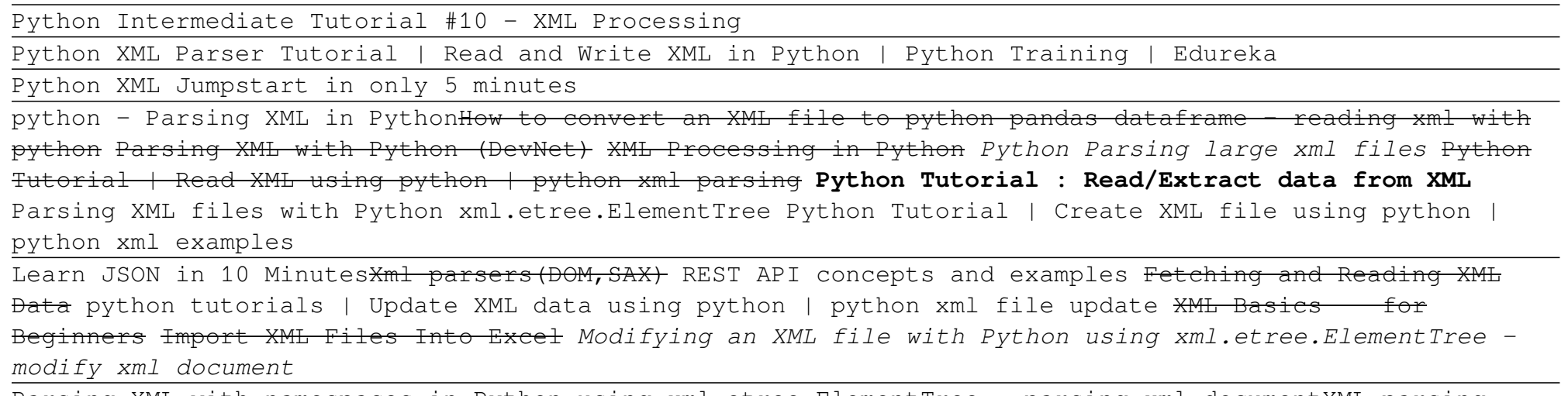

Parsing XML with namespaces in Python using xml.etree.ElementTree - parsing xml document<u>XML parsing</u> using ElementTree *XML Processing in Python Part 2* 4-4: Parsing XML Files in Python

Python Web Programming - Parsing Xml Parsing XML files using xmltodict Python XML - Building XML documents with Python using xml.etree.ElementTree - xml tutorial Python and Reading XML files Python 101: Episode #31 - Parsing XML with the lxml Package **XML Tutorial for Beginners | What is XML | Learn XML** Xml Processing With Python With

XML Parser Architectures and APIs. The Python standard library provides a minimal but useful set of

# **Download Free Xml Processing With Python With Cd Rom**

interfaces to work with XML. The two most basic and broadly used APIs to XML data are the SAX and DOM interfaces. Simple API for XML (SAX) ? Here, you register callbacks for events of interest and then let the parser proceed through the document. This is useful when your documents are large or you have memory limitations, it parses the file as it reads it from disk and the entire file is ...

#### Python - XML Processing - Tutorialspoint

Install Python and its XML package; then discover the new Pyxie open source project, which provides powerful XML processing libraries for Python. Master XML processing tasks such as stripping tags and reporting on XML document structure. Learn basic Python control structures, functions, data structures, and object techniques; then process XML using regular expressions; event-driven and tree-driven techniques. XML Processing With Python also includes hands-on, practical chapters on SAX and ...

## XML Processing with Python (Charles F. Goldfarb Series on ...

Python & XML: XML Processing with Python by Christopher A. Jones; Fred L. Drake Jr at AbeBooks.co.uk - ISBN 10: 0596001282 - ISBN 13: 9780596001285 - O'Reilly Media - 2001 - Softcover

## 9780596001285: Python & XML: XML Processing with Python ...

Python XML Parser with DOM DOM stands for Document Object Model and is a cross-language API from the W3C that lets us access and modify XML documents. We can use it for random-access applications. While with SAX, you can only ever access one SAX element at once.

#### Python XML Parser - XML Processing with Python 3 - DataFlair

Python & XML: XML Processing with Python eBook: Christopher A. Jones, Jr Drake Fred L.: Amazon.co.uk: Kindle Store

#### Python & XML: XML Processing with Python eBook ...

XML Processing with Python. December 6, 1999. Sean McGrath. As part of our XML'99 coverage, we are pleased to bring you this taster from the "Working with XML in Python" tutorial led by Sean McGrath. Introduction. A century ago, when HTML and CGI ruled the waves, Perl dominated the Web programming scene.

#### XML Processing with Python

tree.write("movies.xml") tree = ET.parse('movies.xml') root = tree.getroot() print(ET.tostring(root, encoding='utf8').decode('utf8')) Conclusion. ElementTree is an important Python library that allows you<br>Page 2/4

# **Download Free Xml Processing With Python With Cd Rom**

to parse and navigate an XML document. Using ElementTree breaks down the XML document in a tree structure that is easy to work with.

#### Processing XML in Python - ElementTree | by Deepesh Nair ...

The Expat parser is included with Python, so the xml.parsers.expat module will always be available. The documentation for the xml.dom and xml.sax packages are the definition of the Python bindings for the DOM and SAX interfaces. The XML handling submodules are: xml.etree.ElementTree: the ElementTree API, a simple and lightweight XML processor

#### XML Processing Modules — Python 3.9.0 documentation

For serious work with XML in Python use lxml. Python comes with ElementTree built-in library, but lxml extends it in terms of speed and functionality (schema validation, sax parsing, XPath, various sorts of iterators and many other features).

#### XML Processing in Python - Stack Overflow

defusedxml is a pure Python package with modified subclasses of all stdlib XML parsers that prevent any potentially malicious operation. The package also ships with example exploits and extended documentation on more XML exploits like xpath injection.

### 19.5. XML Processing Modules — Python 2.7.18 documentation

python and pyxie distributions for windows nt and linux plus powerful utilities and lots of working code xml processing is the newest required skill for webmasters and application developers the python language and sean mcgraths book make it fun to learn and easy to do charles f goldfarb when it comes to if you know xml one book has

#### Xml Processing With Python With Cd Rom PDF

Start here if you need to maintain existing DOM/SAX code that uses the xml.dom and xml.sax packages, or want to process XML using these packages. Note: some of these also describe the use of PyXML, which is an outdated XML package that is no longer maintained and should not be used in new code.

### Tutorials on XML processing with Python - Python Wiki

Buy XML Processing with Python By Sean McGrath. Available in used condition with free delivery in the US. ISBN: 9780130211194. ISBN-10: 0130211192

# **Download Free Xml Processing With Python With Cd Rom**

## XML Processing with Python By Sean McGrath | Used ...

LXML is a widely used high performance library for XML processing in python based on libxml2 and libxslt - it includes facilities for XSLT as well.

### How to transform an XML file using XSLT in Python? - Stack ...

Hello Select your address Best Sellers Today's Deals New Releases Electronics Books Customer Service Gift Ideas Home Computers Gift Cards Subscribe and save Coupons Sell

### Xml Processing With Python: McGrath, Sean: Amazon.com.au ...

Buy XML Processing with Python by McGrath, Sean online on Amazon.ae at best prices. Fast and free shipping free returns cash on delivery available on eligible purchase.

## XML Processing with Python by McGrath, Sean - Amazon.ae

Python offers outstanding productivity  $-$  especially in the areas that matter most to XML developers, such as XML parsing, DOM/SAX implementations, string processing, and Internet APIs. And now there's Pyxie — the new open source library that makes Python XML processing even easier and more powerful.

## XML Processing with Python [Book] - O'Reilly Media

The author combines this inherent ability with specialised XML tools (and occasionally UNIX ones!), leaving one in no doubt that Python is a serious (and in many cases superior) option over Java and Perl for building XML applications quickly and easily.

Copyright code : 1e1aec30b92878ef1d6f646de56d2ba0